# Министерство науки и высшего образования Российской Федерации федеральное государственное бюджетное образовательное учреждение высшего образования «Санкт-Петербургский государственный университет промышленных технологий и дизайна» (СПбГУПТД)

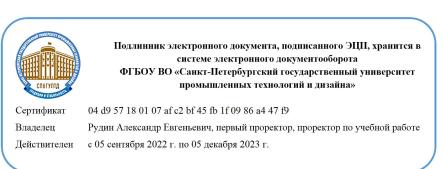

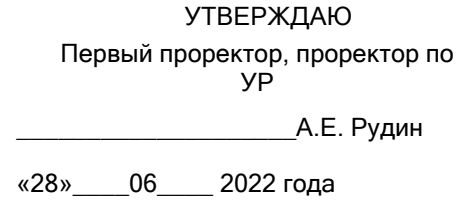

# **Рабочая программа дисциплины**

**Б1.В.ДВ.01.02** Современные технологии анимации Учебный план: 2022-2023 09.03.01 ВШПМ Разр IT-сист и мультим прил ОО №1-1-55.plx Кафедра: 21 Информационных и управляющих систем Направление подготовки:<br>(специальность) 09.03.01 Информатика и вычислительная техника

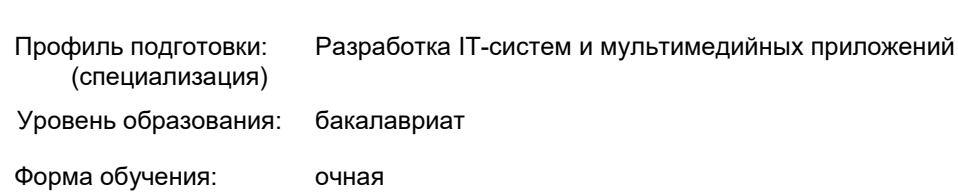

# **План учебного процесса**

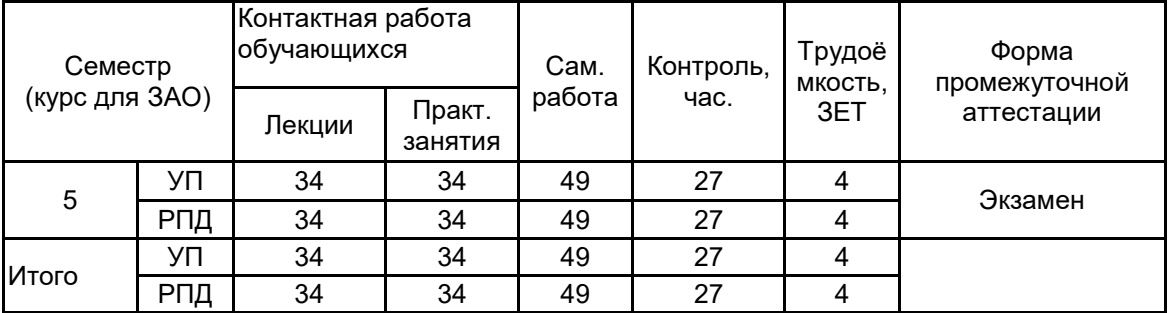

Рабочая программа дисциплины составлена в соответствии с федеральным государственным образовательным стандартом высшего образования по направлению подготовки 09.03.01 Информатика и вычислительная техника, утверждённым приказом Министерства образования и науки Российской Федерации от 19.09.2017 г. № 929

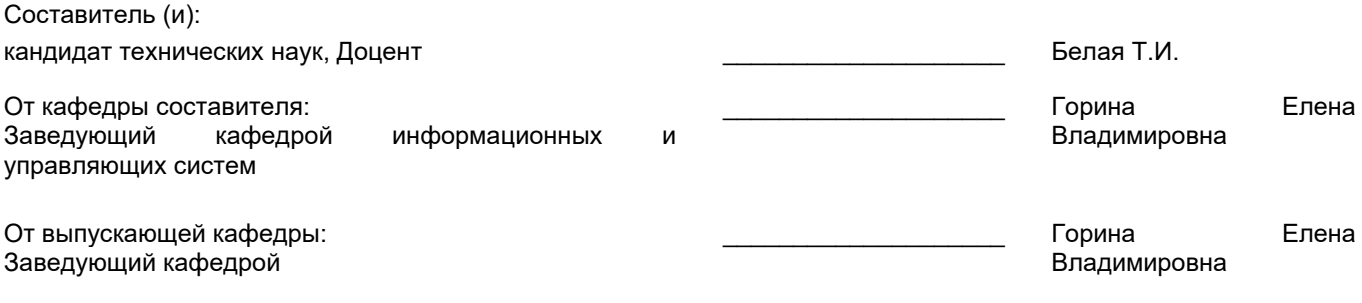

\_\_\_\_\_\_\_\_\_\_\_\_\_\_\_\_\_\_\_\_\_\_\_\_\_\_\_\_\_\_\_\_\_\_\_\_\_\_\_\_\_\_\_\_\_\_\_\_\_\_\_\_\_\_\_\_\_\_\_\_\_\_\_\_

Методический отдел:

## **1 ВВЕДЕНИЕ К РАБОЧЕЙ ПРОГРАММЕ ДИСЦИПЛИНЫ**

**1.1 Цель дисциплины:** формирование компетенций в области технологии мультимедиа, интерактивной мультимедиа-компьютеров, программирования алгоритмов и методов двумерной и трехмерной компьютерной графики, а также освоение методов создания анимированных графических файлов и компьютерного видеомонтажа.

## **1.2 Задачи дисциплины:**

Изучение теоретических, методологических и практических проблем технологии мультимедиа, плоскостной и 3-D компьютерной графики, анимации, аудио-, видео-, и их использование во всех сферах деятельности специалистов.

## **1.3 Требования к предварительной подготовке обучающегося:**

Предварительная подготовка предполагает создание основы для формирования компетенций, указанных в п. 2, при изучении дисциплин:

Социология

Информационные технологии

Основы системного анализа

Информационные процессы и системы

Инженерная графика

## **2 КОМПЕТЕНЦИИ ОБУЧАЮЩЕГОСЯ, ФОРМИРУЕМЫЕ В РЕЗУЛЬТАТЕ ОСВОЕНИЯ ДИСЦИПЛИНЫ**

## **ПК-2: Способен осуществлять разработку технического задания на систему**

**Знать:** теоретические основы преобразования аналоговой информации в цифровую и наоборот; основные типы и форматы файлов растровой и векторной графики; основные технологии получения обработки цифрового аудио и видео; подходы к созданию анимации и её основные виды; требования к аппаратным средствам, которые используются для создания мультимедиа продуктов; этапы и технологию создания мультимедиа продуктов.

**Уметь:** разрабатывать мультимедиа продукты; создавать и редактировать элементы мультимедиа; создавать презентации, содержащие элементы мультимедиа; размещать мультимедиа продукты в сети Internet.

**Владеть:** навыками рабочего проектирования мультимедийных объектов; навыками обработки мультимедийной информации; навыками размещения, тестирования и обновления мультимедийных объектов; подходами к<br>использованию информационных технологий при создании проекта мультимедийных объектов: информационных инструментальными средствами создания и модификации мультимедийных объектов; навыками оформления полученных результатов в виде презентаций; современными инструментальными средствами создания, модификации и просмотра мультимедийного продукта.

# **3 РЕЗУЛЬТАТЫ ОБУЧЕНИЯ ПО ДИСЦИПЛИНЕ**

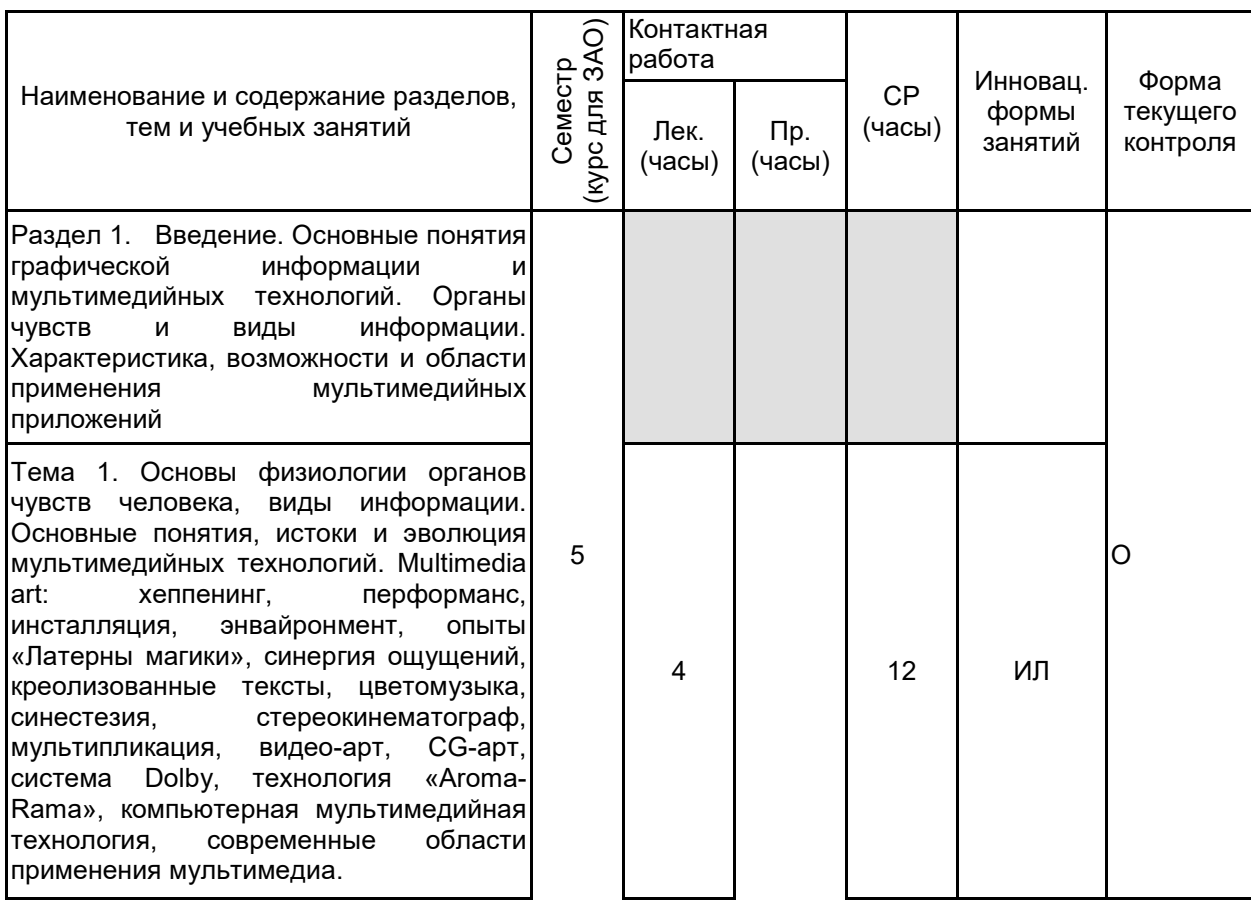

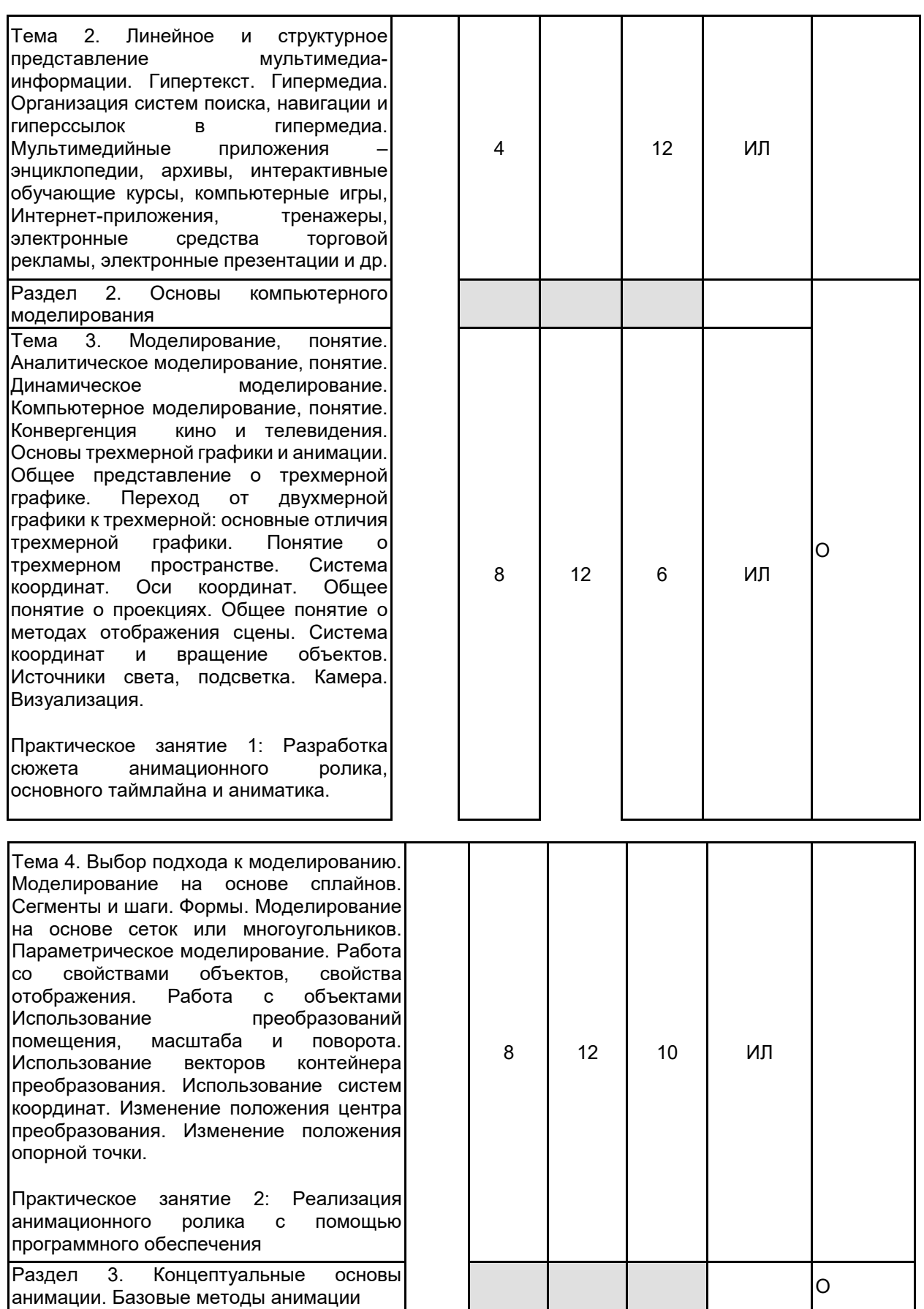

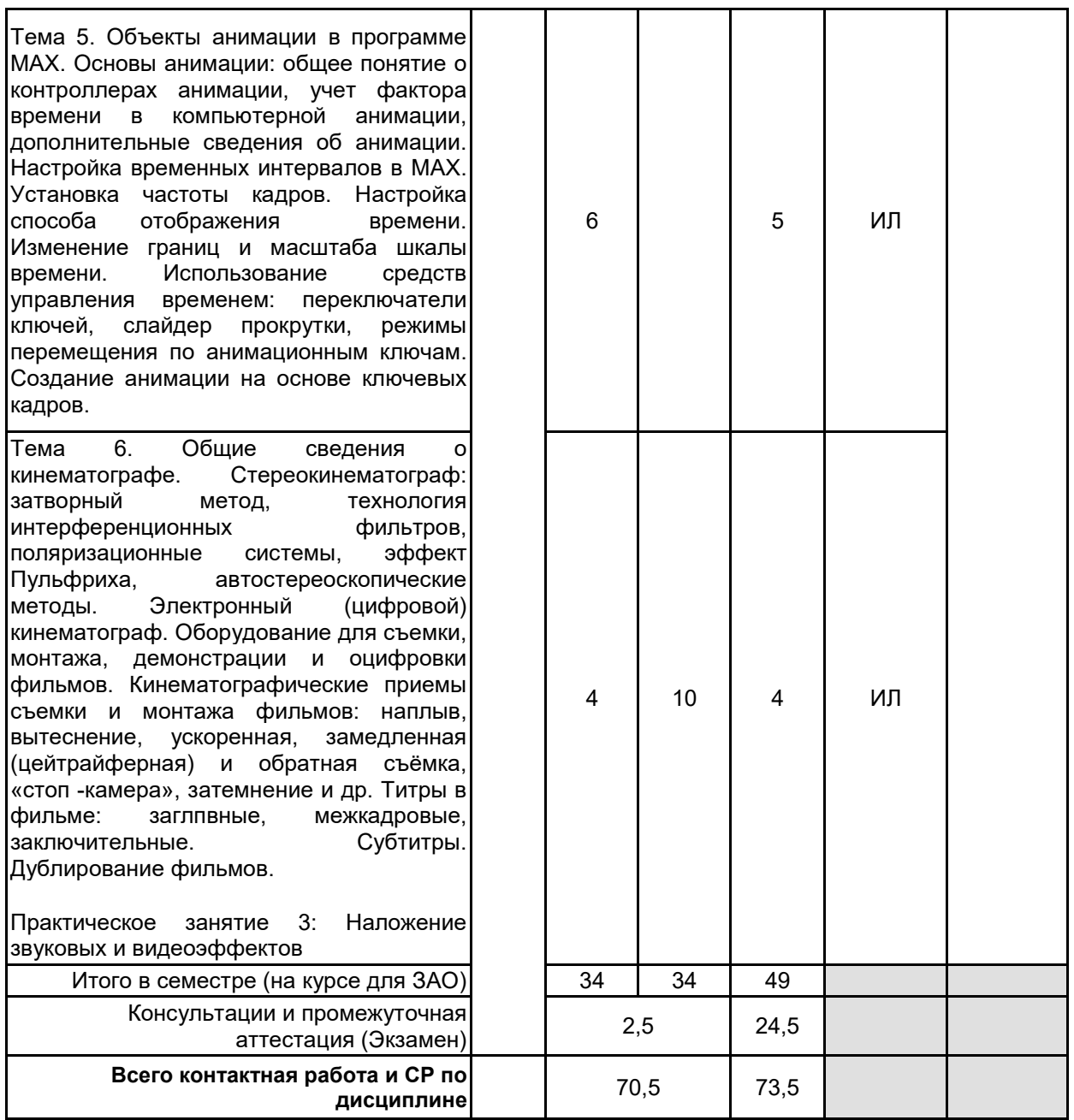

# **4 КУРСОВОЕ ПРОЕКТИРОВАНИЕ**

Курсовое проектирование учебным планом не предусмотрено

# **5. ФОНД ОЦЕНОЧНЫХ СРЕДСТВ ДЛЯ ПРОВЕДЕНИЯ ПРОМЕЖУТОЧНОЙ АТТЕСТАЦИИ**

#### **5.1 Описание показателей, критериев и системы оценивания результатов обучения 5.1.1 Показатели оценивания**

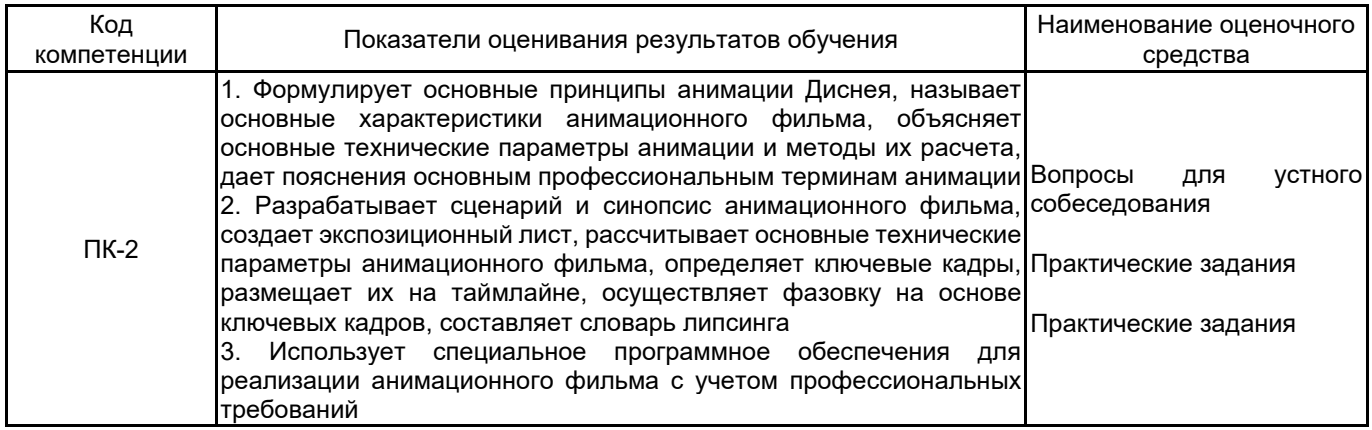

# **5.1.2 Система и критерии оценивания**

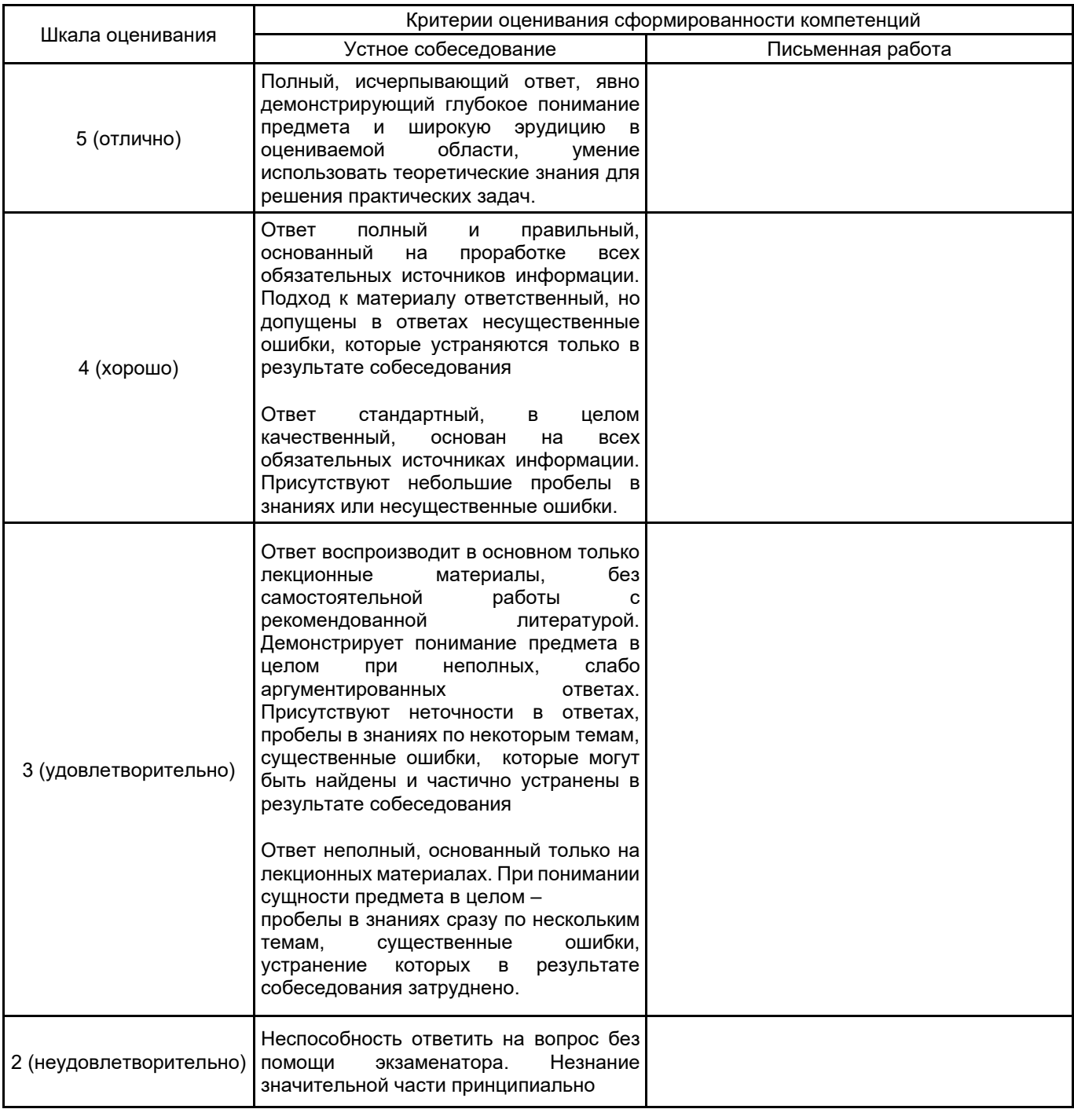

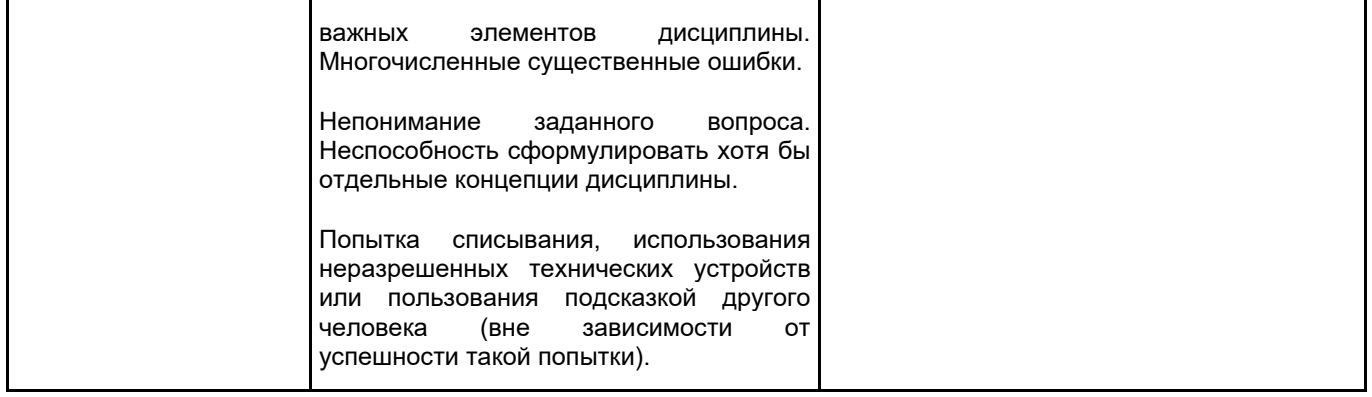

#### **5.2 Типовые контрольные задания или иные материалы, необходимые для оценки знаний, умений, навыков и (или) опыта деятельности 5.2.1 Перечень контрольных вопросов**

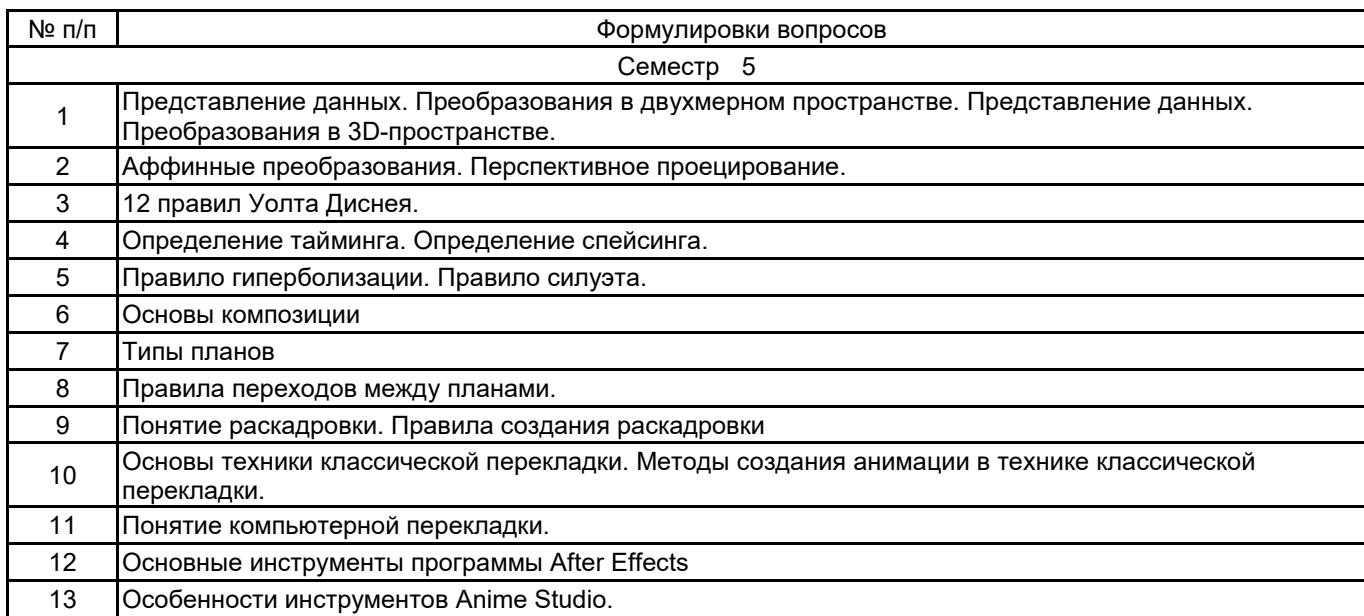

## **5.2.2 Типовые тестовые задания**

#### не предусмотрено

## **5.2.3 Типовые практико-ориентированные задания (задачи, кейсы)**

Темы анимационных кейсов (реализовать анимационный ролик, продолжительностью не менее 3 минут, конкретная направленность выбирается студентом). :

- 1. Анимационный клип на музыкальную группу
- 2. Анимационный мультфильм на социальную тему
- 3. Анимационный мультфильм по сказочному сюжету
- 4. Анимационный мультфильм-трейлер для компьютерной игры
- 5. Анимационный мультфильм-реклама
- 6. Анимационный мультфильм по литературному сюжету
- 7. Анимационный обучающий мультфильм (фильм)

# **5.3 Методические материалы, определяющие процедуры оценивания знаний, умений, владений (навыков и (или) практического опыта деятельности)**

#### **5.3.1 Условия допуска обучающегося к промежуточной аттестации и порядок ликвидации академической задолженности**

Проведение промежуточной аттестации регламентировано локальным нормативным актом СПбГУПТД «Положение о проведении текущего контроля успеваемости и промежуточной аттестации обучающихся»

## **5.3.2 Форма проведения промежуточной аттестации по дисциплине**

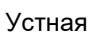

Устная **| X** | Письменная | | Компьютерное тестирование | | Иная

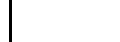

#### **5.3.3 Особенности проведения промежуточной аттестации по дисциплине**

При проведении экзамена время, отводимое на подготовку к ответу, составляет не более 40 мин. Для выполнения практического задания обучающему предоставляется необходимая справочная информация.

Сообщение результатов обучающемуся производится непосредственно после устного ответа.

# **6. УЧЕБНО-МЕТОДИЧЕСКОЕ И ИНФОРМАЦИОННОЕ ОБЕСПЕЧЕНИЕ ДИСЦИПЛИНЫ**

## **6.1 Учебная литература**

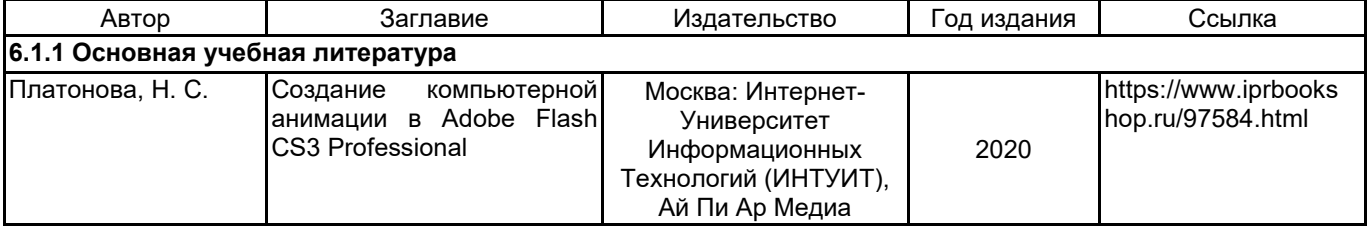

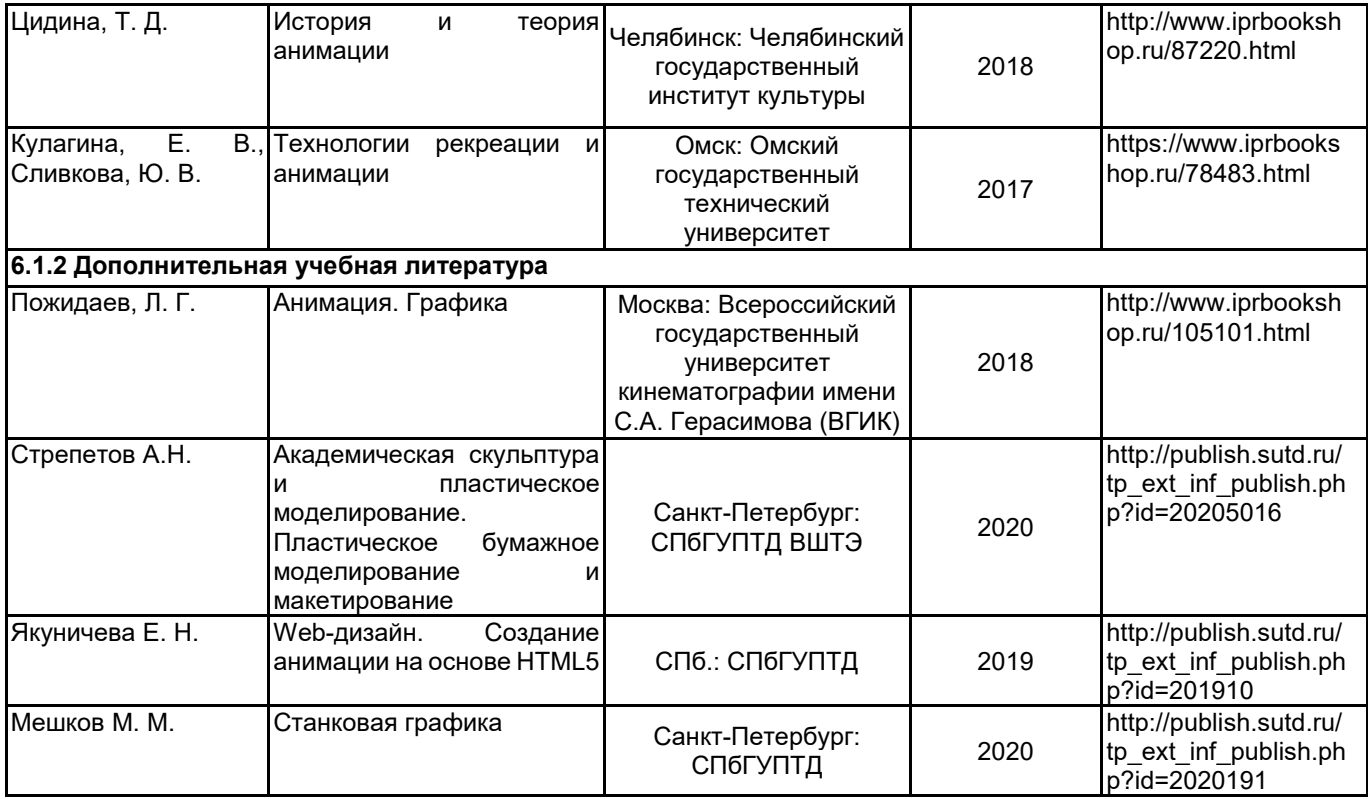

# **6.2 Перечень профессиональных баз данных и информационно-справочных систем**

Союзмультфильм - https://souzmult.ru

создание анимации с помощью After Effects, Bodymovin и Lottie - https://github.com/ncer/bodymovin-lottietutorial

# **6.3 Перечень лицензионного и свободно распространяемого программного обеспечения**

Autodesk 3dsMax Adobe Premiere Pro Adobe Photoshop Adobe Animate Adobe After Effects Microsoft Windows MicrosoftOfficeProfessional

#### **6.4 Описание материально-технической базы, необходимой для осуществления образовательного процесса по дисциплине**

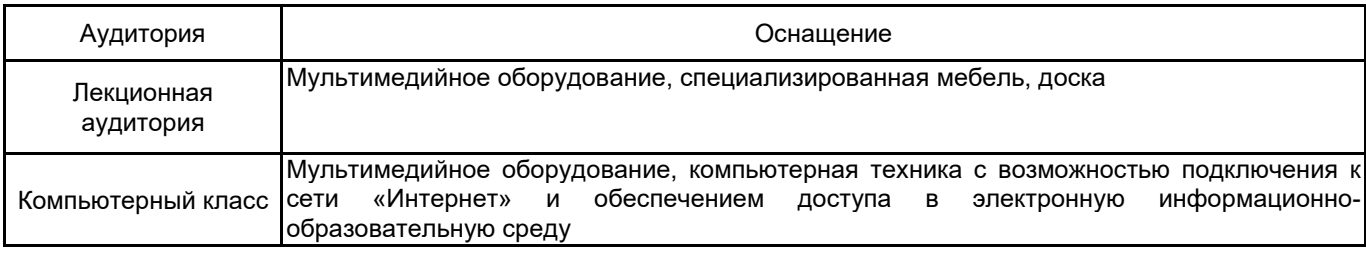